## 高三近期重要事項通知-1

以下重要事項請同學務必注意重要時程!!

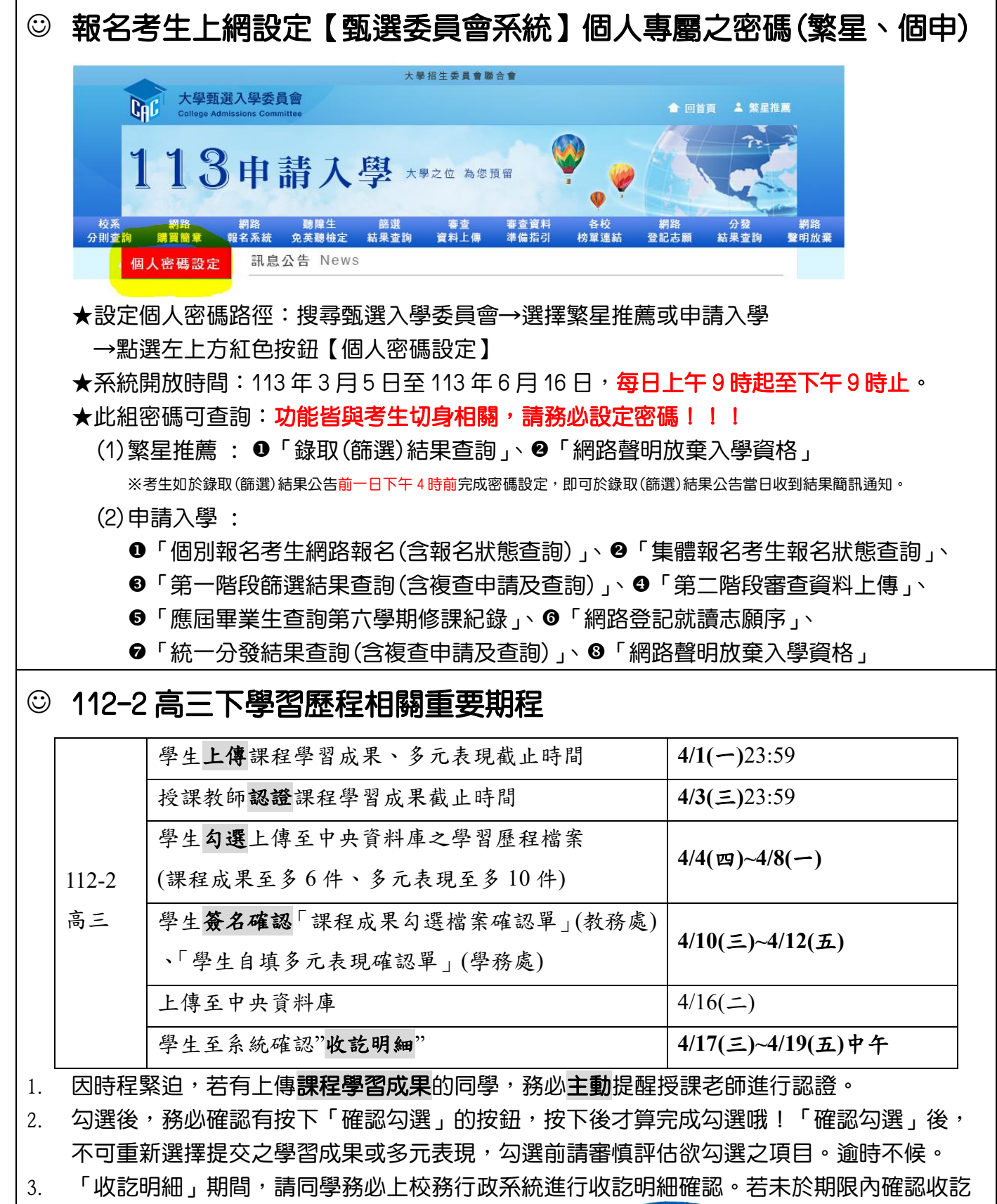

明細,視同資料無誤。

試務組 113.3.20(三)